#### Vectorization Quality

Georg Zitzlsberger

[georg.zitzlsberger@vsb.cz](mailto:georg.zitzlsberger@vsb.cz)

IT4Innovations national01\$#&0 supercomputing center@#01%101

5th of July 2017

K ロ ▶ K 個 ▶ K 할 ▶ K 할 ▶ 이 할 → 9 Q Q →

### Agenda

IT4Innovations national01\$#&0 supercomputing center@#01%101

**KORK EXTERNE PROVIDE** 

[How to Measure Vectorization Quality?](#page-2-0)

[Why Intel Advisor](#page-4-0)

[Vectorization Efficiency](#page-5-0)

[Memory Access Patterns](#page-6-0)

[Roofline Model](#page-7-0)

[Roofline Model - In Practice](#page-8-0)

[Analyzing Non-Executed Code](#page-9-0)

[Which Intel Advisor Data is Important?](#page-10-0)

### <span id="page-2-0"></span>How to Measure Vectorization Quality?

IT4Innovations national01\$#&0 supercomputing center@#01%101

 $\equiv$   $\cap$   $\cap$ 

 $\blacktriangleright$  Look at the assembly

 $\Rightarrow$  Requires in-depth knowledge of underlying architecture

In Using profiling tools like GNU perf (see t[here](https://perf.wiki.kernel.org/index.php/Main_Page)) or Intel VTune Amplifier XE

 $\Rightarrow$  "FLOP" related event counters might not work correctly

- $\triangleright$  Performance API (PAPI) (see  $\triangleright$  [here](http://icl.cs.utk.edu/papi/))
	- $\Rightarrow$  Requires PAPI to be implemented in the application
- $\blacktriangleright$  Allinea MAP can collect FLOPS

 $\Rightarrow$  Uses PAPI underneath and easy to use

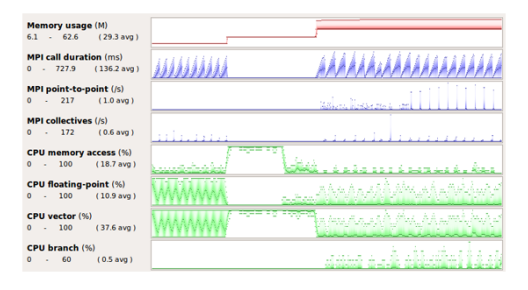

**≮ロト ⊀母 ト ⊀ ヨ ト ⊀ ヨ ト** 

# How to Measure Vectorization Quality?

KO KA KO KERKER KONGK

▶ Quotient method: Back-to-back comparison of SIMD and non-SIMD version

 $\Rightarrow$  Only very rough information but good for beginning

**Performance summary with**  $\leftrightarrow$  Intel<sup>®</sup> [Performance Snapshot](https://software.intel.com/performance-snapshot)  $\cdot$ Application Performance Snapshot (now contains MPI Performance Snapshot)

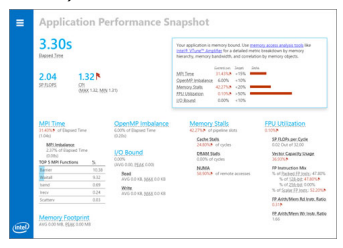

(Image: Intel)

 $\Rightarrow$  Only very high level information, but scales

- ▶ So-called "Vector Tool" from Intel Advisor
	- $\Rightarrow$  Easy to use and no changes needed

## <span id="page-4-0"></span>Why Intel Advisor

**KORKARYKERKER POLO** 

- ▶ Today we only focus on the "Vector Tool" part of Advisor
- It helps to measure the quality (efficiency) of vectorization
- $\triangleright$  It combines Intel compiler optimization reports with dynamic analysis
- $\blacktriangleright$  It identifies the data access patterns of loops
- It can also statically analyze non-executed code (e.g. for other SIMD extensions)

#### **Key Metrics:**

- $\blacktriangleright$  Identify the vectorization efficiency
- $\blacktriangleright$  Memory access patterns
- $\triangleright$  Get arithmetic intensity vs. Performance (FLOPS)

## <span id="page-5-0"></span>Vectorization Efficiency

**KORK EXTERNE PROVIDE** 

- $\triangleright$  Computes FLOPS (very precisely) and arithmetic intensity
- $\triangleright$  Informs about SIMD extension and FP types used for loops
- $\triangleright$  Estimation of speedup due to vectorization
- $\triangleright$  Estimation of efficiency (potential room for improvement?)
- $\triangleright$  Shows loop trip counts
- $\triangleright$  Provides information about vectorization carried out by the compiler (using also Intel compiler optimization reports)
- $\triangleright$  Gives hints how to vectorize (common problems)

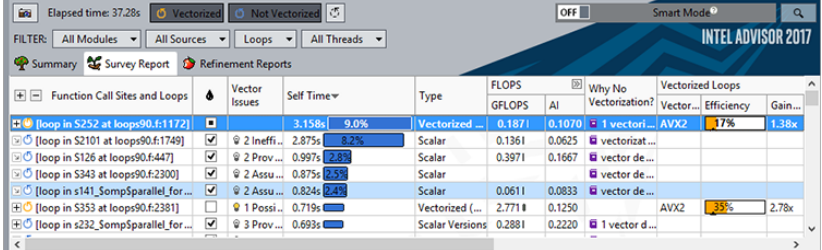

## <span id="page-6-0"></span>Memory Access Patterns

IT4Innovations national01\$#&0 supercomputing center@#01%101

 $\blacktriangleright$  Three different patterns are distinguished:

#### **E** Unit strides:

- Contiguous memory accesses
- ⇒ Best performance and recommended

#### ▶ Constant strides:

Sequential but non-contiguous memory accesses

 $\Rightarrow$  Not optimal but can be mitigated by prefetching

#### **Mixed strides/random:**

Worst case because not always predictable

 $\Rightarrow$  Maybe mitigated by gather/scatter instructions

- $\blacktriangleright$  Analysis is done per loop
- $\triangleright$  Stride information including memory footprint

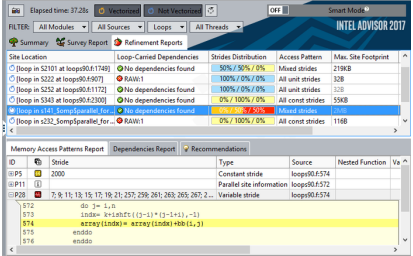

(Image: Intel) 《ロ》《母》《唐》《唐》 唐 ①Q①

# <span id="page-7-0"></span>Roofline Model

K ロ ▶ K 個 ▶ K 할 ▶ K 할 ▶ 이 할 → 이익 @

- $\triangleright$  The Roofline model plots loops characterized by their arithmetic intensity and performance in FLOPS:
	- **Arithmetic intensity:** Ratio of FLOP to bytes needed from memory - lower means more memory for a FLOP. Limited by algorithm and optimizations.
	- **Performance:** Measured in FLOPS and limited (so-called roof) by architecture. There are multiple roofs depending on the levels of memory hierarchy.
- It helps to identify and track the performance of loops

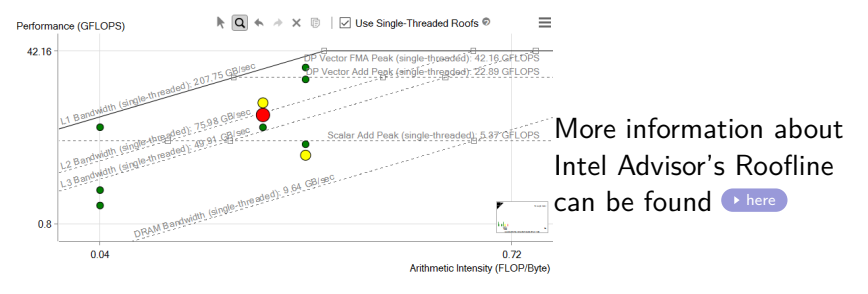

### <span id="page-8-0"></span>Roofline Model - In Practice

**KORKARYKERKER POLO** 

The following data from the Roofline model helps you:

- $\triangleright$  Qualitatively compare different implementations  $\Rightarrow$  Increase arithmetic intensity first
- $\triangleright$  Don't focus on small (green) dots, they are cold loops  $\Rightarrow$  Address big (red) dots as those are the hot loops
- $\triangleright$  When optimizing a loop, track it via the Roofline model  $\Rightarrow$  It should move towards top right
- $\triangleright$  For well tuned loops, see whether their roof is close to which cache level

 $\Rightarrow$  Is it close to the roof of the cache level the data reuse was optimized for?

# <span id="page-9-0"></span>Analyzing Non-Executed Code

**KORKARYKERKER POLO** 

- $\triangleright$  Useful for multi-version code (e.g.  $-xxCORE-AVX512$ ) works for Intel Compiler only
- $\triangleright$  Static information instead of dynamic one
- $\blacktriangleright$  Informs what the compiler generated and which instructions were used

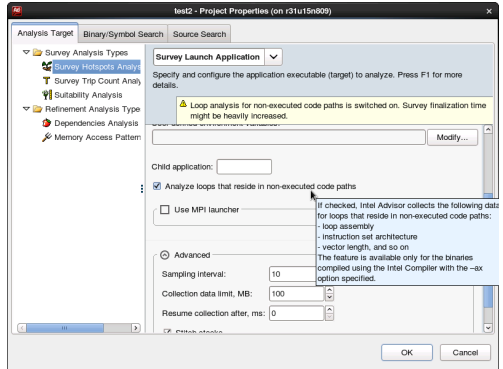

# <span id="page-10-0"></span>Which Intel Advisor Data is Important?

**KORKARYKERKER POLO** 

The following information from Intel Advisor could be important for you:

- $\triangleright$  Which SIMD extension was effectively used?
	- $\triangleright$  Speedups of both Intel Advisor (Gain Estimate) and Intel Compiler (Compiler Estimated Gain) are reported
	- $\triangleright$  Vector length (VL) is not always tied to SIMD type (VL can be shorter!)
	- Efficiency of vectorization  $(\frac{Gain Estimate}{VL})$
- $\triangleright$  Code Analytics tab per loop shows where time was spent (computation, memory accesses or other)
- ▶ GFLOP & GFLOPS (latter varies due profiling overhead)
- ▶ Memory Access Patterns (unit stride, non-unit stride and random/scatter/gather)
- $\triangleright$  Roofline model (AI & GFLOPS) also track over time during development

### <span id="page-11-0"></span>[Lab Time!](#page-11-0)

K ロ K K d K K B K K B K X B K Y Q Q Q